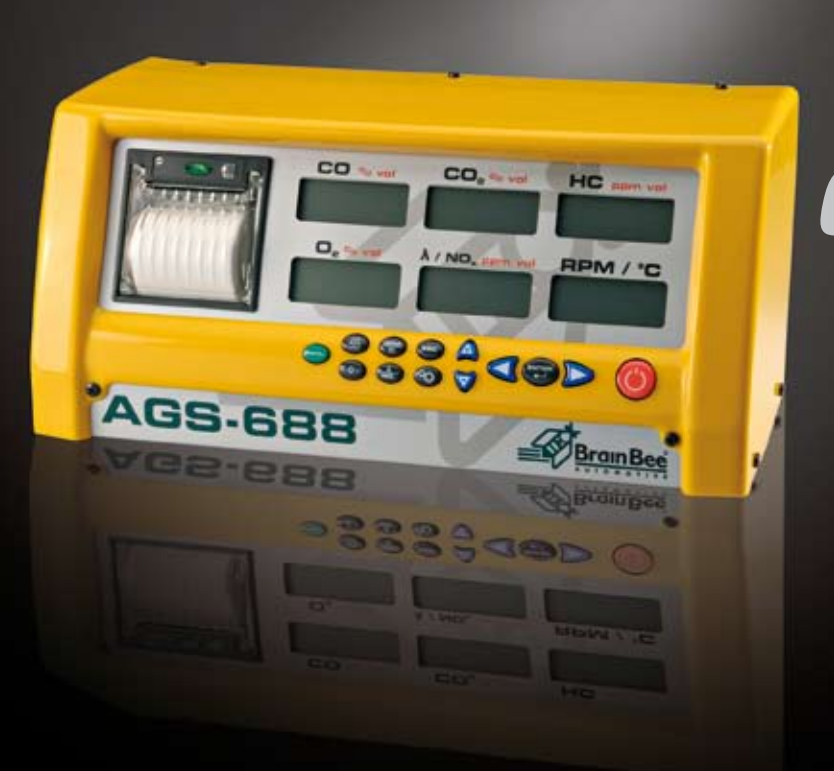

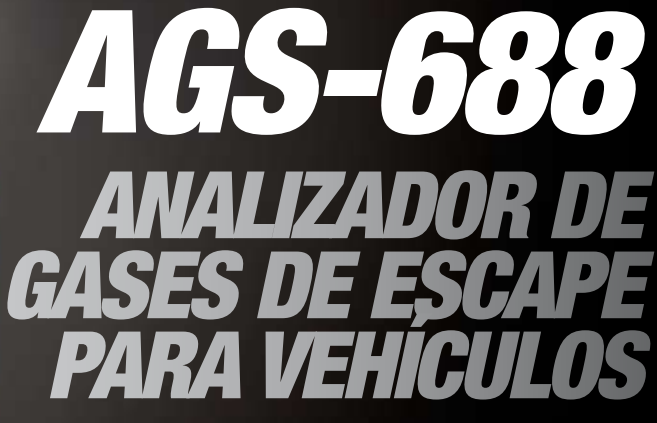

OIML R 99 - ISO 3930 CLASS 0 ELECTROMAGNETIC CLASS E2

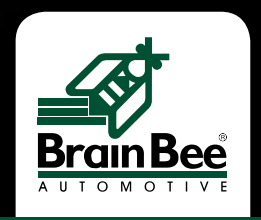

## **AGS-688**

AGS-688 es un analizador de gases utilizado para determinar las **diferentes concentraciones de gases** contenidas en el *escape de vehículos de encendido por chispa.* 

AGS-688 puede ser utilizado tanto para el control de las emisiones requerido por las inspecciones obligatorias como para el mantenimiento ordinario o la reparación de los vehículos.

## **Funcionamiento de AGS-688**

El instrumento puede utilizarse extravendo el gas del tubo de escape mediante la sonda abastecida por el fabricante. Gracias al teclado intuitivo, el operador puede disponer de todas las funciones del analizador y moverse con facilidad del test de medición conforme a la normativa nacional al test de medición libre.

AGS-688 dispone de 6 pantallas de cristal líquido retroiluminadas donde se visualizan los valores correspondientes al test en curso. Una vez finalizadas las operaciones de análisis, es posible imprimir directamente el resultado del test o enviarlo a un ordenador conectado con el aparato.

# uevo Coniunto Neumático

El innovador *Conjunto Separador de Condensación* ha sido realizado mediante moldeado para reducir al mínimo el recorrido del gas y los tiempos de mantenimiento. El filtro de separación está compuesto por dos elementos: un filtro de red y un filtro coalescente. El aqua de condensación que se produce en el interior del separador es eliminada de forma continua mediante una bomba de un solo eje y cabezal doble. Además de la entrada de gas y aire para la fase de reseteo automático. AGS-688 está equipado con una entrada adicional específica para la realización del calibrado mediante una bombona de gas modelo. En la parte trasera del aparato se encuentran las conexiones para la alimentación, el registro de las revoluciones y de la temperatura por cable o inalámbrico, y la conexión con un PC por cable o inalámbrica.

# **Extras de AGS-688**

AGS-688 ha sido diseñado como un analizador de gas de escape básico, pero gracias a su amplia dotación de accesorios opcionales conectables. éste puede adquirir nuevas funcionalidades:

- . El cuentarrevoluciones está integrado y puede conectarse de forma indistinta con una pinza de inducción o capacitiva o un MGT-300;
- Introduciendo el módulo radio en el slot de expansión, es posible realizar también una conexión inalámbrica con el cuentarrevoluciones MGT-300/R. · La conexión al PC se puede realizar mediante cable RS232, USB o módulo BT-100 Bluetooth®.
- AGS-688 permite la conexión con el opacímetro mediante el puerto ómniBUS: de esta forma el analizador se convierte en un instrumento para medir la cantidad de humo producida por el escape de los motores diesel.

## Características técnicas

#### **Campo de medida:**

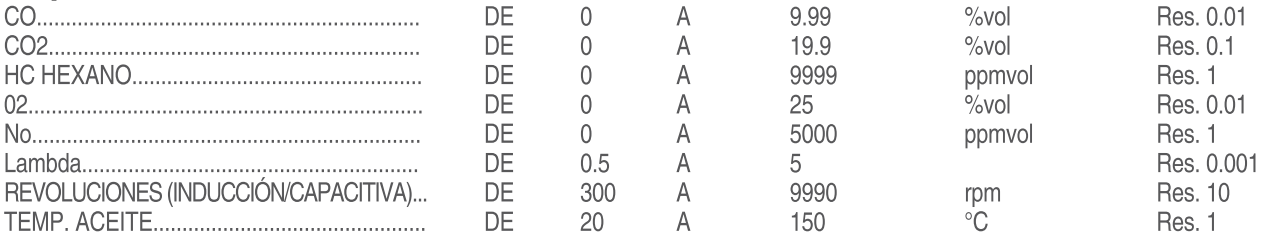

Cámara de medición: AMB2 Sensores

Aspiración gas de medición 4 I/min. (con conexión de 6m de sonda gas)

Eliminación condensación automática y continua

Prueba de estanqueidad semiautomática con cierre manual de la sonda de extracción

Control automático del flujo mínimo

Control automático sensor O2 agotado (< 5mV)

Filtros de protección cabezales agua/gas de la bomba posicionados en el exterior para evitar remover los sellos para abrir el aparato Compensación automática de la presión. Ambiente de 850 a 1060 KPa

Calibrado con bombona gas modelo

Reseteo automático

Tiempo de calentamiento a 20 °C: 10 minutos máximo Tiempo de respuesta CO, CO2 y HC < 15 seg.

#### **Conexiones:**

Adquisición RPM por cable mediante pinza de inducción o pinza capacitiva Entrada temperatura aceite de la sonda PT100 (DIN43760) Recepción rpm/temperatura aceite vía cable RS-232, radio 433MHz opcional Conexiones de serie: PC USB B (slave mode); PC RS-232 (9600, N, 8,1); PC en red RS-485 (9600, N, 8,1) Programación/actualización software vía cable RS-232 Posibilidad de convertirse en interfaz operador hacia opacímetro OPA-100

Impresora térmica de 24 columnas integrada Alimentación 12 VDC típica (11-15VDC) Consumo 1.5A DC (3A para impresión informe de la prueba) Temperatura de funcionamiento de 5 a 40°C Dimensiones 434x190x291 mm Peso 5Kg (peso estimado)

### **Configuraciones con otros instrumentos**

AGS-688 + pinza inducción y sonda temperatura aceite

AGS-688 + cuentarrevoluciones termómetro MGT-300 (vía cable; vía radio; Bluetooth®)

AGS-688 + cuentarrevoluciones termómetro MGT-300 (vía cable; vía radio; Bluetooth®) + conexión PC (vía RS-232 o USB o RS-485) AGS-688 + cuentarrevoluciones termómetro MGT-300 (vía cable; vía radio; Bluetooth®) + opacímetro OPA-100 + conexión PC (vía RS-232 o USB o RS-485)

### Equipamiento de Venta

> AGS-688. Módulo analizador di gas stand-alone Alimentador switching para la alimentación del módulo analizador Sonda extracción gas Sensor oxígeno Rollo carta térmica L. 57 mm Ø 30 mm

Double-click here to edit text.